## https://www.100test.com/kao\_ti2020/278/2021\_2022\_\_E7\_8E\_A9\_ E8\_BD\_AC\_E9\_87\_91\_E5\_c97\_278585.htm 2005 WPS Office 2005

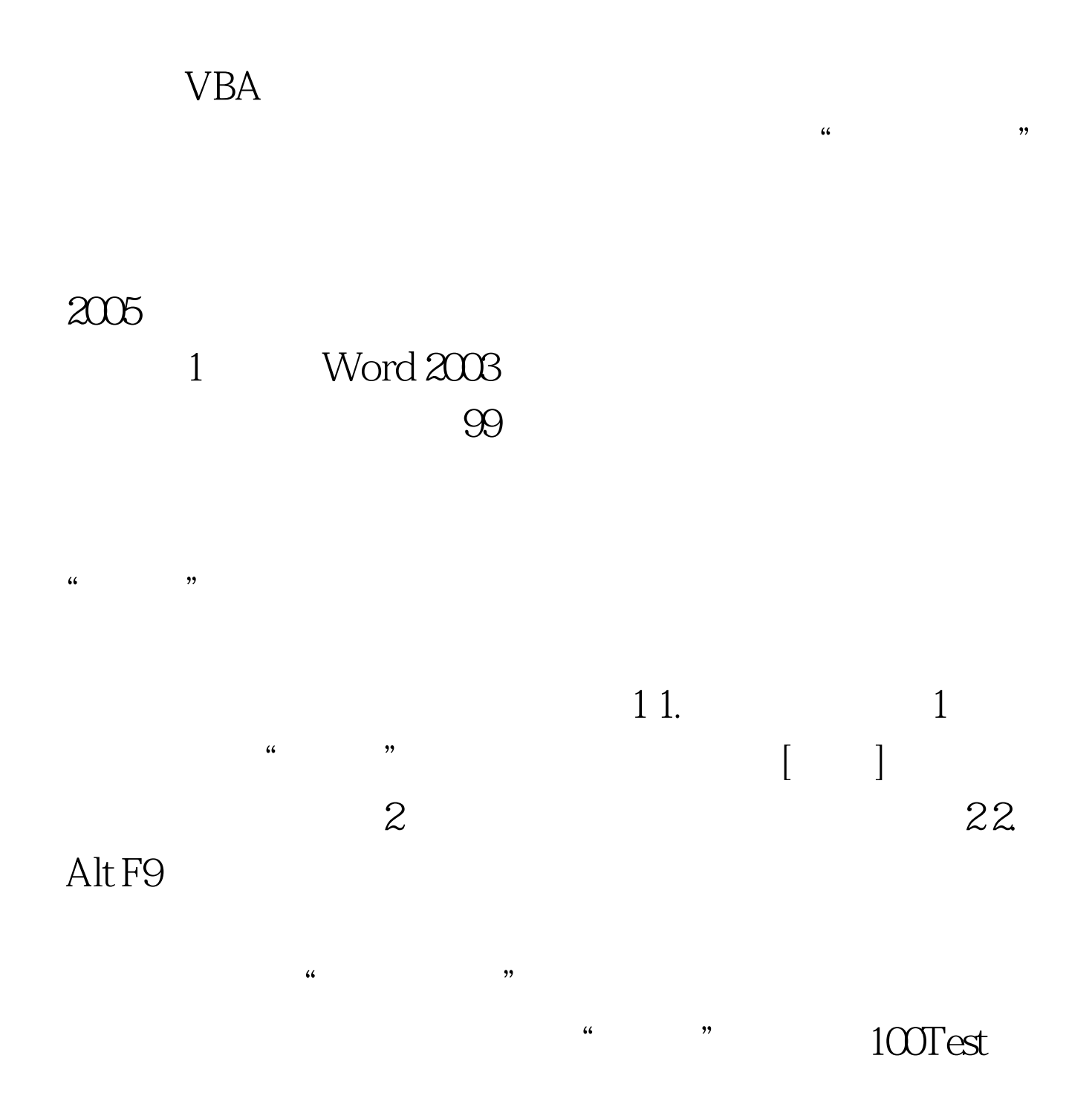

www.100test.com